# **BAB III**

# **METODOLOGI PENELITIAN**

# **A. MetodePenelitian**

Metode yang digunakan pada penelitian ini adalah metode eksperimen, karena penelitian ini merupakan suatu percobaan untuk mencari hubungan sebab akibat antara dua faktor atau lebih yang sengaja ditimbulkan oleh peneliti dengan mengurangi faktor lain yang bisa mengganggu.

# **B. Desain Penelitian**

 Desain Penelitian ini menggunakan Rancangan Acak Lengkap (RAL) yang terdiri dari 6 perlakuan dengan konsentrasi 0%, 40%, 50%, 60%, 70% dan 80%. Untuk mendapatkan pengulangan dalam perlakuan ini maka dihitung menggunakan rumus dari Suhaerah (2013, h. 73) yaitu:

$$
(t\text{-}1)(r\text{-}1){\geq}15
$$

Keterangan:

 $t =$  treatment (jumlah perlakuan)

 $r =$  replikasi (jumlah pengulangan)

15 = derajat kebebasan umum.

Maka jumlah replikasi (pengulangan) yang diperlukan:

 $(t-1)(r-1)≥15$  $(6-1)(r-1)≥15$ 5  $(r-1)≥15$  $5r-5 \ge 15$  $5r \ge 15 + 5$  $r > 20/5$  $r \geq 4$  (ditentukan pengulangan sebanyak 4 kali)

 Berdasarkan perhitungan menggunakan rumus tersebut didapatkan pengulangan sebanyak 4 kali, sehingga jumlah keseluruhan sampel yang dibutuhkan sebanyak 24 sampel dengan desain penempatan sesuai gambar 3.1 dibawah ini

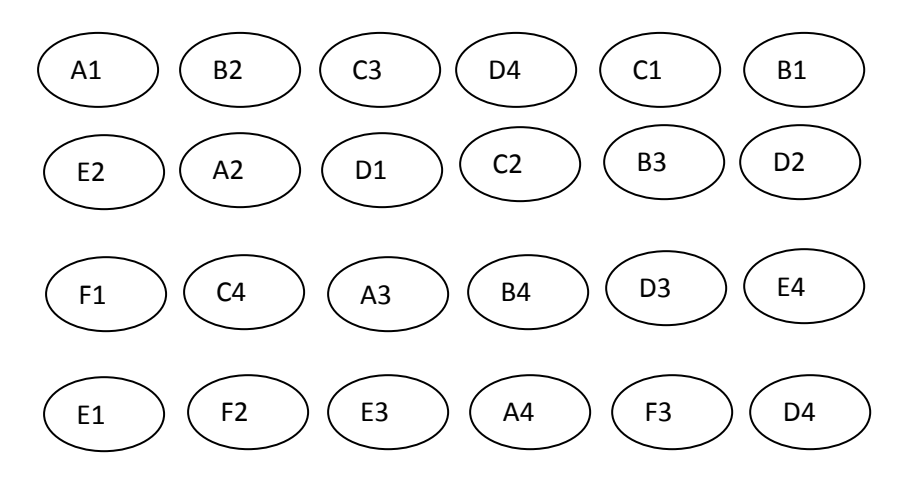

#### **Gambar 3.1 Letak sampel setelah diacak**

#### Keterangan

- A : Konsentrasi Ekstrak bawang putih 0% (kontrol)
- B : Konsentrasi Ekstrak bawang putih 40%
- C : Konsentrasi Ekstrak bawang putih 50%
- D : Konsentrasi Ekstrak bawang putih 60%
- E : Konsentrasi Ekstrak bawang putih 70%
- F : Konsentrasi Ekstrak bawang putih 80%
- 1-4 : Jumlah Replikasi

# **C. Subjek dan Objek Penelitian**

#### **1. Subjek Penelitian**

 Menjadi Subjek dalam penelitian ini adalah hama kutu daun persik (*Myzus persicae Sulz*)

# **2. Objek Penelitian**

Objek pada penelitian ini adalah kematian kutu daun persik (*Myzus persicae Sulz*).

## **3. Lokasi Penelitian**

 Penelitian akan dilaksanakan di Jalan Haur Mekar A.33 Kecamatan Coblong Kelurahan Sadang Bandung Jawa Barat.

#### **4. Waktu Penelitian**

 Waktu pelaksanaan penelitian mulai dari persiapan sampai pengolahan data dilaksanakan bulan April sampai bulan Mei

# **5. Populasi**

 Populasi yang digunakan dalam penelitian ini yaitu hama kutu daun persik (*Myzus persicae Sulz*) yang diperoleh dari taman Kandaga Puspa Jl. Citarum No. 23 A, Citarum, Bandung Wetan, Bandung Jawa Barat, sebanyak 300 ekor.

#### **6. Sampel**

Sampel yang dibutuhkan dari enam perlakuan dan empat kali pengulangan yaitu sebanyak 240 ekor hama kutu daun persik (*Myysuz persicae Sulz)*

# **D. Rancangan Pengumpulan Data dan Instrumen Penelitian**

Data yang diperoleh melalui kobservasi langsung, yaitu menghitung mortalitas hama trips. Data utama yang diukur yaitu pada waktu pengamatan hari pertama, kedua, ketiga, keempat, kelima, keenam dan ketujuh setelah aplikasi. Data tersebut kemudian dimasukkan kedalam tabel dibawah in

#### **Tabel 3.1**

#### **Data Jumlah Kematian Hama Kutu Daun Persik (***Myzus*

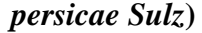

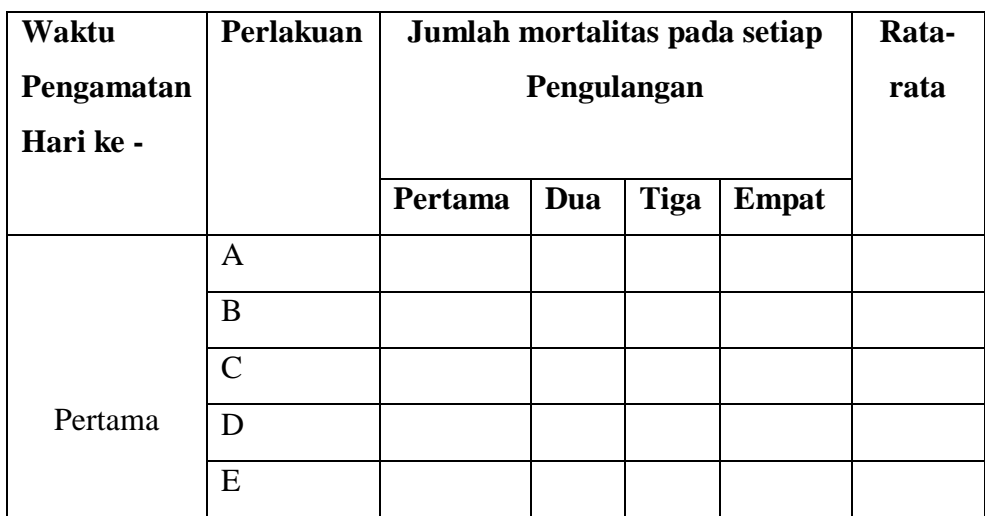

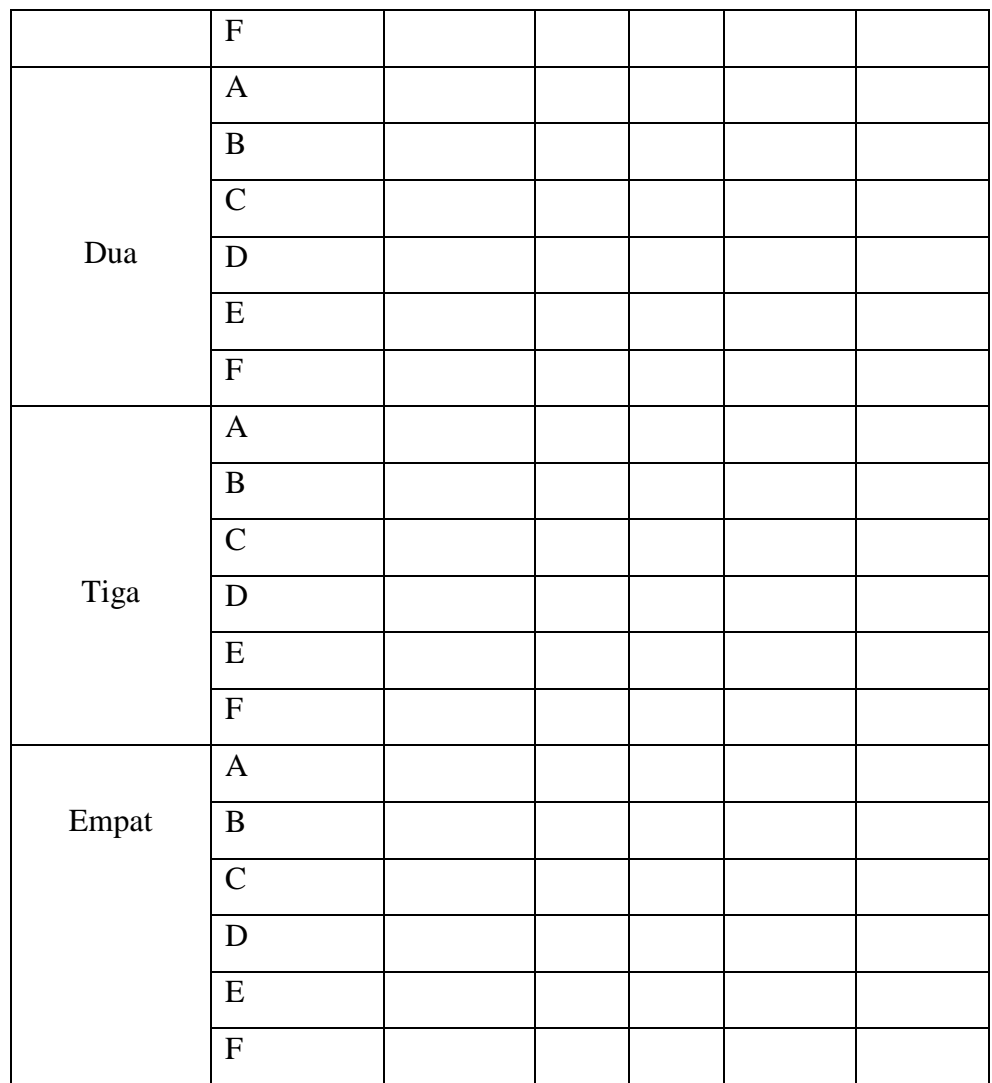

# **1. Alat dan Bahan yang digunakan dalam Penelitian**

**a. Alat**

# **Tabel 3.2**

# **Alat-alat yang digunakan**

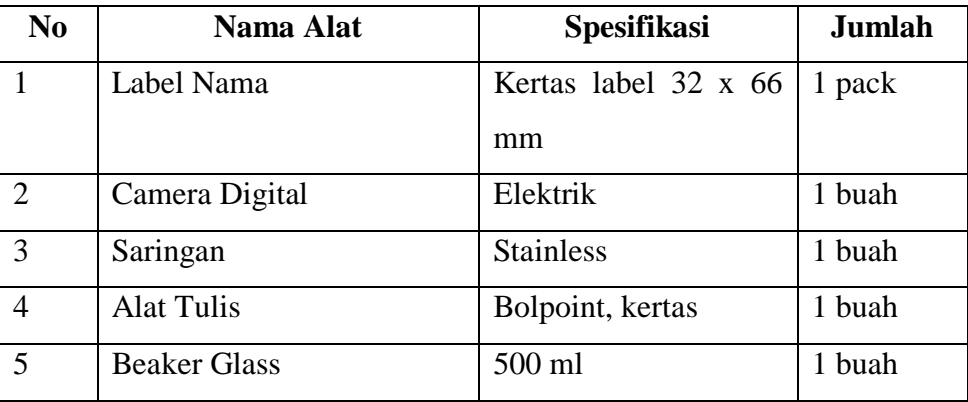

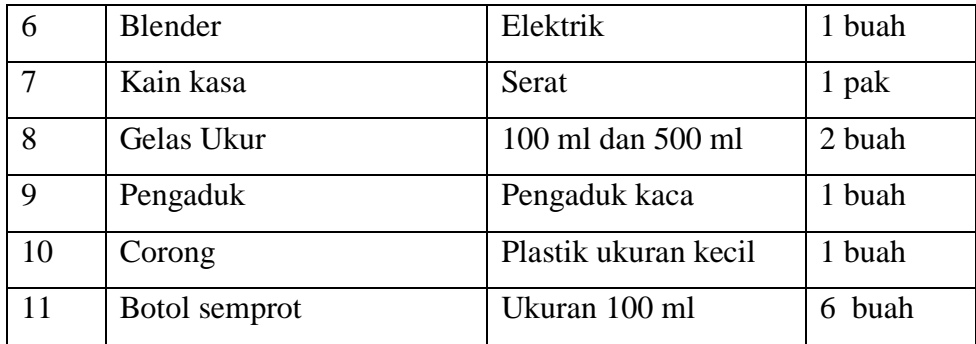

## **b. Bahan**

# **Tabel 3.3**

# **Bahan-bahan yang digunakan**

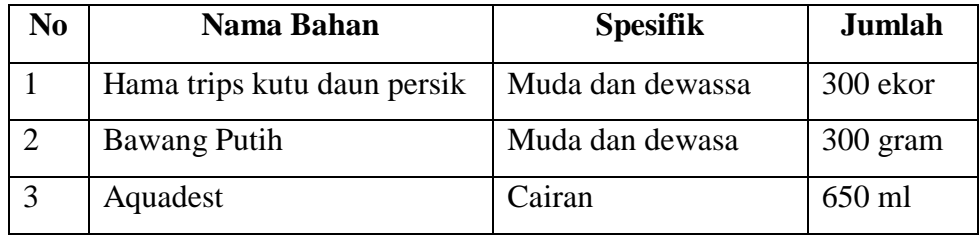

#### **2. Langkah-langkah Penelitian**

Penelitian dilaksanakan melalui 3 tahapan, yaitu:

## **1. Tahap persiapan**

- a. Menentukan tempat dan waktu penelitian
- b. Mempersiapkan alat dan bahan yang akan digunakan dalam penelitian
- c. Membuat label yang sesuai dengan rancangan yang telah ditentukan
- d. Membuat ekstrak bawang putih (*Allium sativum L*) sesuai dengan konsentrasi yang akan diuji.

Ekstrak yang digunakan dalam ekstrak bawang putih adalah ekstrak induk yang dihasilkan dengan menambahkan bawang putih 100 gram dengan mengunakan aquadest 100 ml sehingga dianggap ekstrak 100%.

e. Menyiapkan tabel hasil pengamatan

# **1. Tahap Pelaksanaan**

Tahap pelaksanaan yang dilakukan dalam penelitian ini adalah sebagai berkut :

a. Menyiapkan tanaman cabai yang sudah terdapat hama pada tanaman

- b. Memberikan penyemprotan larutan ekstrak bawang putih secukupnya dengan *hand sprayer*pada setiap taaman.
	- 1. Perlakuan A dengan konsentrasi 0%, yaitu menggunakan aquadest 100 ml yang digunakan sebagai kontrol
	- 2. PerlakuanBdengan konsentrasi 40%, yaitu menggunakan campuran ekstrak induk 40 ml dengan 60 ml*aquadest*
	- 3. Perlakuan C dengan konsentrasi 50%, yaitu menggunakan campuran ekstrak induk 50 ml dengan 50 ml*aquadest*
	- 4. Perlakuan D dengan konsentrasi 60%, yaitu menggunakan campuran ekstrak induk60 ml dengan 40 ml*aquadest*
	- 5. Perlakuan E dengan konsentrasi 70%, yaitu menggunakancampuran ekstrakinduk70 ml dengan 30 ml*aquadest*
	- 6. Perlakuan F dengan konsentrasi 80%, yaitu menggunakan campuran ekstrak 80 ml dengan 20 ml*aquadest*
- 7. Melakukan pengamatan pada interval waktu hari pertama, kedua dan ketiga.

# **2. Tahap Akhir**

Tahap ini merupakan tahap pengolahan dan analisis data, kegiatan yang dilakuka yaiitu:

- a. Mengolah dan mengganalisis data
- b. Membuat kesimpulan dan hasil

# **E. Rancangan Analisis Data**

Data hasil peneltiann ini diolah dengan langkah-langkah sebagai berikut :

- 1. Transformasi data
- 2. Uji Normalitas
- 3. Uji Homogenitas
- 4. Uji Parametrik dengan Analisis Sidik Ragam (ANSIRA)
- 5. Menentukan Nilai  $LC_{50}$

#### **F. Teknik Pengolahan Data**

 Untuk mengetahui tingkat mortalitas kutu daun persik (*Myzus persicae Sulz)* digunakan rumus sebagai berikut :

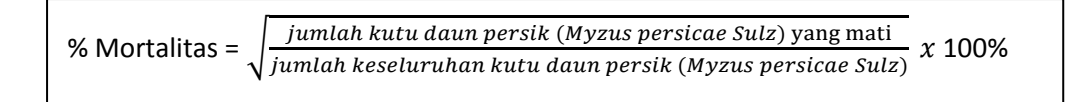

 Pengolahan data dilakukan pada pengamatan terakhir yaitu pada pengamatan hari ke empat belas atau pada minggu kedua, selamjutnya perlu dilakukan transformasi data agar lebih mudah dalam pengolahan data berikut yaitu : uji normalitas, uji homogenitas, dan uji ANSIRA.

#### **1. Transformasi data**

Menurut Suhaerah Lilis (2013, hlm. 47) "Tujuan utama dari transformasi data ini adalah untuk mengubah skala pengukuran data asli menjadi bentuk lain sehingga data dapat memenuhi asumsi-asumsi yang mendasari analisis ragam". Transformasi data yang digunakan adalah transformasi *Arc*, *Sin*dengan menggunakan tabel *Arc, Sin*. Untuk nilai 0% digantikan dengan  $\frac{1}{(4n)}$ , untuk nilai 100% digantikan dengan  $\left(100 - \frac{1}{\sqrt{11}}\right)$  $\frac{1}{(4n)}$ ,

keterangan n = jumlah ssatuan percobaan dari mana data persentase itu diperoleh.

#### **2. Uji Normalitas**

 Uji Normalitas dilakukan untuk mengetahui apakah data berdistribusi normal atau tidak, dengan langkah-langkah sebagai berikut:

- a. Menghitung rata-rata
- b. Rumus rata-rata =  $\frac{F}{\tau}$ F Σ N
- c. Keterangan  $\Sigma$  = jumlah data i.n = Banyak data
- d. Menghitung Standar Deviasi

e. Rumus SD = 
$$
\sqrt{\sum \frac{(Xi - X2)2}{n-1}}
$$

- f. Menghitung Zi
- g. Rumus Zi =  $\frac{\lambda t}{s}$
- h. Menghitung peluang F(Zi) dengan melihat daftar F
- i. Menghitung proporsi Z1, Z2, Z3... Zn  $\leq$  Zi. Jika proporsi ini dinyatakan dengan rumus : S  $(Zi) = \frac{Z_1 Z Z_2 Z_3 ... Z_n}{n} \le$
- j. Menghitung selisih F(Zi) S(Zi), kemudian ditentukan harga mutlaknya
- k. Mengambil harga mutlak yang paling besar diantara harga mutlak selisih tersebut adalah L<sub>0</sub>atau L<sub>hitung</sub>.
- l. Membuat distribusi hasil perhitungan:
- m. Untuk menerima atau menolak hipotesis dibanding L<sub>0</sub>dengan nilai kritis L yang diambil untuk taraf yang dipilih (menentukan normalitas dari sampel ) dengan ketentuan:
- n. Lhitung< Ldaftardistribusi normal, terima hipotesis
- o. L<sub>hitung</sub>> L<sub>daftar</sub>distribusi tidak normal, tolak hipotesis

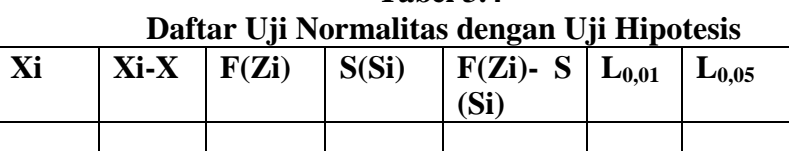

**Tabel 3.4**

Suhaerah Lilis (2013 hlm. 56)

#### **3. Uji Varians**

Pengujian homogenitas varians dilakukan dengan uji *Barlet,* untuk mengetahui apakah data homogen atau tidak. Langkah-langkahnya sebagai berikut:

a. Menghitung Varian Perlakuan

$$
\text{Rumus } V = \frac{N \sum (xi2) - (\sum x i) 2}{n(n-1)}
$$

Keterangan :

n = Banyaknya perlakuan

Xi = Perlakuan

32

**Data Perlakuan**

| Уi     | (X <sub>i</sub> ) |
|--------|-------------------|
|        |                   |
| Jumlah |                   |

Suhaerah Lilis (2013, hlm. 62)

b. Menghitung Varians Gabungan

Rumus :  $Vg = \frac{\sum (ni-n)V}{\sum (n-1)}$ 

c. Menghitung Nilai *Barlet*

Rumus :  $B = \log Vg(n-1)$ 

- d. Menentukan Chi kuadrat  $(X^2)$ Rumus :  $X^2 = 2,306$  { $B - \sum (ni - 1) logVi$ }
- e. Menentukan Homogenitas Varians

Menentukan homogenitas varians dengan cara membandingkan X<sup>2hitung</sup> dengan  $X^{2table}$ . Jika  $X^{2hitung} \leq X^{2table}$ , Varian bersifat homogen. Jika populasi berdistribusi normal dari varians homogen maka dilanjutkan dengan Analisis Sidik Ragam (ANSIRA).

# **4. Uji Parametrik dengan Analisis Ragam Sidik (ANSIRA)**

Menurut Suhaerah Lilis (2013, hlm. 71) Perhitungan Analisis Ragam Sidik (ANSIRA) dimaksudkan untuk menguji hipotesis pengaruh faktor perlakuan konsentrasi ekstrak bawang putih terhadap keragaman data hasil percobaan. Teknik Komputasi :

a. Mencari Faktor Korelasi

Rumus : FK $\frac{R}{t}$ Keterangan :

- T : Total
- R : *Reflikasi*
- T : *Treatment*
- b. Menghitung Jumlah Kuadrat Total (JKT) Rumus :JKT  $(Yi_1 + Yi_2 + ' + Y.t.r^2)$  - FK
- c. Menghitung Jumlah Kuadrat Perlakuan (JK<sub>perlakuan</sub>)

Rumus :J $K_{\text{perlakuan}} = \frac{Y}{Y}$  $rac{r}{r} + \frac{r}{r}$  $\frac{12}{r} + \frac{111}{r} -$ 

d. Menghitung Jumlah Kuadrat Galat (Jkgalat)

 $Rumus : JK<sub>Galat</sub> = JK<sub>Total</sub> - JK<sub>Perlakuan</sub>$ 

- 1. Derajat Kebebasan oleh perlakuan (JKPerlakuan) Rumus : $db_{perlakuan} = t - 1$
- 2. Derajat Kebebasan untuk Galat  $(JK_{Galat})$ Rumus : $db_{\text{Gaalat}}= t(r-1)$
- e. Menghitung Kuadrat Tengah
	- 1. Kuadrat Tengah Perlakuan Rumus :  $KT_{perlakuan} = \frac{K}{2}$ K
	- 2. Kuadrat Tengah Galat

Rumus :  $KT_{\text{Galat}} = \frac{K}{d}$ d

3. Menghitung F Hitung

$$
Rumus : FHitung = \frac{KTPerlakuan}{KTGalat}
$$

4. Mengisi F Tabel

 $Rumus : F<sub>table</sub> = F0,0$  (db<sub>Perlakuan</sub>;db <sub>Galat</sub>) Keterangan :

- $F<sub>hitung</sub> > F<sub>tablel</sub>$ , maka perlakuan berbeda. Jika variansinya tidak homogen, dilanjutkan dengan uji t sepasang
- Jika Fhitung< FTabel, maka perlakuannya tidak berbeda (variansinya homogen), dilanjutkan dengan ANAVA.
- 5. Menghitung Hipotesis dengan menggunakan uji T Pada penelitian ini hipotesis yang diuji adalah :
	- H<sup>0</sup> : Ekstrak bawang putih (*Allium saivum L*) efektif sebagai pestisida alami bagi pengendalian kutu daun persik (*Myzus persicae Sulz).* Hipotesis diterima jika analisis variansi  $F_{\text{hitung}} \geq F_{\text{Table}}$
	- H<sup>1</sup> : Ekstrak bawang putih (*Allium saivum L*) tidak efektif sebagai pestisida alami bagi pengendalian kutu daun persik (*Myzus persicae Sulz*). Hipotesis ditolak jika analisis variansi  $F_{\text{hitung}} \leq F_{\text{Table}}$

### **Tabel 3.6**

# **Data Hasil ANSIRA Jumlah Taraf Kematian hama kutu**

|           |              |                           |                         |                      | <b>FTabel</b> |      |
|-----------|--------------|---------------------------|-------------------------|----------------------|---------------|------|
| SV        | Db           | JK                        | KT                      | <b>Fhitung</b>       | 0,01          | 0,05 |
| Perlakuan | $t-1 = V1$   | $Jk$ <sub>perlakuan</sub> | $JK_{\rm Perlakuan}/V1$ | $JK_{\rm Perlakuan}$ |               |      |
| Galat     | $t - 2 = V2$ | $JK_{Galat}$              | $JK_{\text{Galat}}/V2$  | $JK_{\rm Galat}$     |               |      |
| Total     | $T(t-1)$     | JK                        | JK                      |                      |               |      |

**daun persik (** *Myzus persicae Sulz***)**

Suhaerah Lilis (2013, hlm. 72)

6. Menghitung Koefisien Keragaman (KK)

Rumus KK = 
$$
\sqrt{\frac{JKGalat}{y}}
$$
  
Y =  $\frac{Tij}{t,r} - \frac{\sum yij}{t.r}$ 

- a. Jika KK besar (minimal 10% pada kondisi homogen atau minimal 20% pada kondisi heterogen), uji lanjutan sebaiknya digunakan adalah Uji *Ducan* dikatakan paling teliti.
- b. Jika KK sedang (antara 5-10% pada kondisi homogen dan antara 1-20% pada kondisi heterogen), uji lanjutan yang sebaiknya digunakan adalah Uji *BNT* (Beda Nyata Terkecil).
- c. Jika KK Kecil (maksimal 5% pada kondisi homogen dan 10% pada kondisi heterogen), uji lanjutan yang sebaiknya digunakan adalah Uji *BNJ* (Beda Nyata Jujur).

#### **5. Menentukan Nilai LC<sup>50</sup>**

Penentuan nilai  $LC_{50}$  dilakukan untuk mengetahui pada tingkat konsentrasi berapakah suatu ekstrak mampu membunuh dengan tingkat kematian sebesar 50% terhadap serangga yang diuji. Tahapan penentuan nilai  $LC_{50}$  adalah sebagai berikut :

a. Menghtung mortalitas *Myzus perssicae Sulz* yang diuji dengan masingmasing ekstrak selama dua minggu setelah perlakuan, dengan cara membandingkan jumlah *Myzus perssicae Sulz* yang mati dengan jumlah *Myzus perssicae Sulz* yang hidup dalam percoban dikali 100%

- b. Apabila dalam kontrol terdapat kematian kurang dari 20%. Selanjutnya dikoreksi dengan menggunakan rumus *Abbots*
- c. Mencari garis regresi probit yaitu hubungan antara log konsentrasi dengan probit mortalitas
- d. Penentuan nilai  $LC_{50}$  untuk metode penyemprotan dilakukan dengan menggunakan analisis probit menurut Gomes A. Kwancai dan Gomes A.Arturo (2007).
- 1. Data hasil pengamatan dan perhitungan dimasukan kedalam tabel dengan tahapan sebagai berikut :
	- a. Pada kolom I dimasukkan nomor urut perlakuan konsentrasi formulasi insektisida yang diuji
	- b. Pada kolom II dimasukkan konsentasi formulasi insektisida yang diuji, dimulai dari knsentrasi tertinggi sampai dengan konsentrasi terendah
	- c. Nilai konsentrasi formulasi ditransformasikan kedalam bentuk logaritma, kemudian dimasukkan kedalam kolom III dan diberi tanda dengan notasi X. Untuk menghindari angka-angka atau nilai transformasi yang kecil atau negatif, maka nilai transformasi ini ditambahkan dengan bilangan bulat 1,2,3,4,dan seterusnya.
	- d. Pada kolomm IV dimasukkan jumlah serangga yang diuji untuk tiap perlakuan pada konsentrasi formulasi insentisida
	- e. Pada kolom V dimasukkah hasil perhitungan persentase mortalitas serangga diuji dari tiap perlakuan konsentrasi formulasi insektisida yang diuji
	- f. Jika pada kontrol terdapat serangga uji yang mati, maka persentase serangga uji (kolom VI) harus dikoreksi dengan rumus *Abbots*. Hasil perhitungan serangga uji yang terkoreksi dimasukkan ke dalam kolom VII dan diberi tanda dengan notasi p. Rumus *Abbots* (Finney, 1971) dengan rumus sebagai berikut

$$
Pt(%) = \frac{Po - pt}{100 - po} \times 100\%
$$

Keterangan :

- Pt :persentase mortalitas serangga uji yang dikoreksi
- Po : persentase mortalitas serangga uji karena perlakuan

Pc : persentase mortalitas serangga pada kontrol

- g. Nilai persentase mortalitas serangga yang terkoreksi ditransformasikan kedalam *probit empiric*, kemudian hasil tranformasi tersebut dimasukkan ke dlam kolom VIII
- h. Nilai probit yang diharapkan dicari dengan cara menggambarkan hubungan antara nilai log, konsentrasi kolom III pada sumbu X, dan nilai probit empiiric pada kolom VIII pada sumbu y selanjutnya melalui titik-titik hubungan kedua variabel tersebut ditarik garis regresi probit dan tiap nilai log konsentrasi formulasi yang diuji hasil dimasukkan kedalam kolom IX, diproyeksikan pada sumbu y melalui garis probit yang diharapkan untuk tiap nilai log konsentrasi formulasi yang diuji. Kedalam kolom IX dimasukkan nilai expect probit dengan diberi tnda notasi y, yang diperoleh dengan bantuan kesamaan regresi sebagai berikut :

$$
y=a+bx
$$

$$
a = \frac{(\sum yt)(\sum xiz) - (\sum xi)(\sum xiyi)}{n\sum xiz - (\sum xi)2}
$$

$$
b = \frac{n\sum xif - \sum(xi)(\sum y)}{n\sum xiz - (\sum xi)2}
$$

Keterangan :

- y = nilai *empirical probit*
- $x = \text{nil}$ ai logaritma konsentrasi
- $n = j$ umlah perlakuan
- i. Dihitung nilai probit yang dikerjakan dengan menggunakan rumus :

 $y = y0 + k.p$ 

keterangan

y : nilai probit yang dikerjakan

y0 dan k :faktor hitung untuk tiap probit yang diharapkan (y)

- p :persentase mortalitas terkoreksi kolom(IX)
- j. Dengan menggunakan tabel dicari nilai koefisien berat untuk tiap nilai y (kolom IX). Kemudian hasilnya dimasukkan ke dalam kolom XI
- k. Dihitung nilai berat kolom XII, yaitu dengan cara mengalikan tiap nilai pada kolom IV (jumlah serangga yang diuji) dengan nilai koefisien berat (kolom XI), hasilnya dimasukkan kedalam kolom XII
- l. Dihitung nilai wx, yaitu dengan cara mengalikan tiap nilai pada kolom III (log konsentrasi formulasi) dengan tiap nilai pada kolom XII (berat). Hasilnya dimasukkan kedalam kolom XIII. Jumlahkan tiap nilai wx, sehingga akan diperoleh nilai ∑*wy*
- m. Pada kolom XII dimasukkan hasil perkalian nilai pada kolom X (probit yang dikerjakan) dengan tiap nilaii pada kolom XII (berat).hasil perkalian tersebut diberi notasi wy. Penjulahan tiap nilai wy diberi notasi dengan ∑*wy.*
	- 1. Menghitung nilai rata-rata x dengan rumus sebagai berikut :

$$
Rumus x = \frac{\sum wx}{\sum w}
$$

- 2. Menghitung nilai rata-rata y dengan rumus sebagai berikut: Rumus y  $=\frac{\sum k}{\sum_{i=1}^{n} p_i}$
- 3. Menghitung nilai  $\sum_{wx}$  2, yaitu penjumlahan dari hasil perkalian tiap nilai x (pada kolom III) dengan tiap nilai *wx* (kolom XIII)
- 4. Menghitung nilai ∑*wy*2, yaitu penjumlahan dari hasil perkalian tiap y (pada kolom X) dengan tiap nilai *wy* (kolom XIV)
- 5. Menghitung nilai ∑*wy*, yaitu penjumlahan dari hasil perkalian tiap y (pada kolom X) dengan tiap nilai *wx* (kolom XIII)
- 6. Menghitung nilai kemiringan garis *regresi probit* (b), dengan rumus sebagai berikut :

$$
b=\frac{\sum wxy-(x.\sum wy)}{\sum wx2-(x.\sum wx)}
$$

- 7. Menghitung tiap nilai  $y = y + b$  (x-x) hasil perhitungannya dimasukkan kedalam kolom XV
- 8. Bandingkan tiap nilai pada kolom X (y) (probit yang diharapkan) dengan tiap nilai pada kolom XV (y). Jika selisih kedua nilai tersebut  $\leq$  0,20 maka perhitungan pada nilai probit yang diharapkan (y) pada kolom IX adalah benar dan perhitungan nilai  $LC_{50}$  dapat dilanjutkan. Jika selisih kedua nilai tersebut  $\geq 0.20$  maka perhitungan harus

diulangi, yaitu dengan cara tiap nilai y dari log. Konsentrasi formulasi insektisida yang diuji(kolom XV) dimasukkan kedalam VIII (*probit empiric).*

9. Menghitung nilai  $log LC_{50}$  dengan rumus :

$$
m=x+\frac{(5-y)}{h}
$$

- 10. Menghitung nilai antilog dari  $LC_{50}$
- 11. Menghitung nilai variansi m (Vm) dengan rumus :

$$
Vm = \frac{1}{b^2} + \left\{\frac{1}{\sum w}\right\} + \frac{m - x^2}{\sum wx^2 + \frac{(\sum wx)^2}{\sum w}}
$$

- 12. Menghitung nilai batas atas  $(mA)$  dari log  $LC5<sub>0</sub>$  dengan rumus sebagai berikut :  $mA = m - (1.96 \text{ x } \sqrt{vm})$
- 13. Menghitung nilai antilog batas atas (mA) dari  $LC_{50}$  (mA)
- 14. Menghitung nilai batas bawah (mB) dari log  $LC_{50}$  dengan rumus sebagai berikut :  $m = m - (1.96 \text{ x } \sqrt{vm})$
- 15. Menghitung nilai antilog batas bawah (mB) dari  $LC_{50}$  (mB)
- 16. Menghitung nilai chi-square  $(X^2)$

# **G. Prosedur Penelitian**

Penelitian dilaksanakan melalui 3 tahapan, yaitu:

#### **1. Tahap persiapan**

- a. Menentukan tempat dan waktu penelitian
- b. Mempersiapkan alat dan bahan yang akan digunakan dalam penelitian
- c. Membuat label yang sesuai dengan rancangan yang telah ditentukan
- d. Membuat ekstrak bawang putih (*Allium sativum L*) sesuai dengan konsentrasi yang akan diuji.

Ekstrak yang digunakan dalam ekstrak bawang putih adalah ekstrak induk yang dihasilkan dengan menambahkan bawang putih 100 gram dengan mengunakan aquadest 100 ml sehingga dianggap ekstrak 100%.

e. Menyiapkan tabel hasil pengamatan

# **2. Tahap Pelaksanaan**

Tahap pelaksanaan yang dilakukan dalam penelitian ini adalah sebagai berkut :

- a. Menyiapkan tanaman cabai yang sudah terdapat hama pada tanaman
- b. Memberikan penyemprotan larutan ekstrak bawang putih secukupnya dengan *hand sprayer* pada setiap taaman.
- c. Perlakuan A dengan konsentrasi 0%, yaitu menggunakan aquadest 100 ml yang digunakan sebagai kontrol
- d. PerlakuanB dengan konsentrasi 40%, yaitu menggunakan campuran ekstrak induk 40 ml dengan 60 ml *aquadest*
- e. Perlakuan C dengan konsentrasi 50%, yaitu menggunakan campuran ekstrak induk 50 ml dengan 50 ml*aquadest*
- f. Perlakuan D dengan konsentrasi 60%, yaitu menggunakan campuran ekstrak induk60 ml dengan 40 ml *aquadest*
- g. Perlakuan E dengan konsentrasi 70%, yaitu menggunakan campuran ekstrakinduk70 ml dengan 30 ml*aquadest*
- h. Perlakuan F dengan konsentrasi 80%, yaitu menggunakan campuran ekstrak 80 ml dengan 20 ml *aquadest*
- i. Melakukan pengamatan pada interval waktu hari pertama, kedua dan ketiga.

# **3. Tahap Akhir**

Tahap ini merupakan tahap pengolahan dan analisis data, kegiatan yang dilakuka yaiitu:

- a. Mengolah dan mengganalisis data
- b. Membuat kesimpulan dan hasil